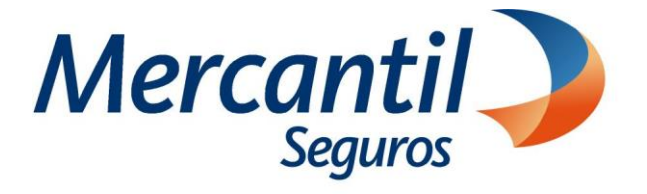

# Cómo usar las funcionalidades de pago

Cómo generar Orden para pagar en efectivo en las taquillas de Mercantil Banco (conciliación en línea)

# Portal del Asegurado

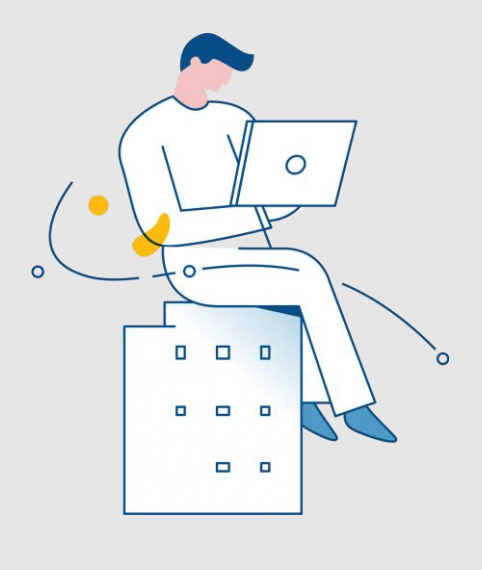

Enero 2024

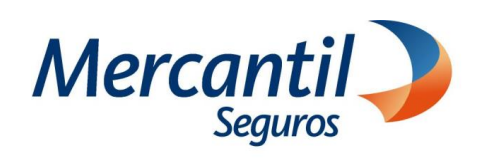

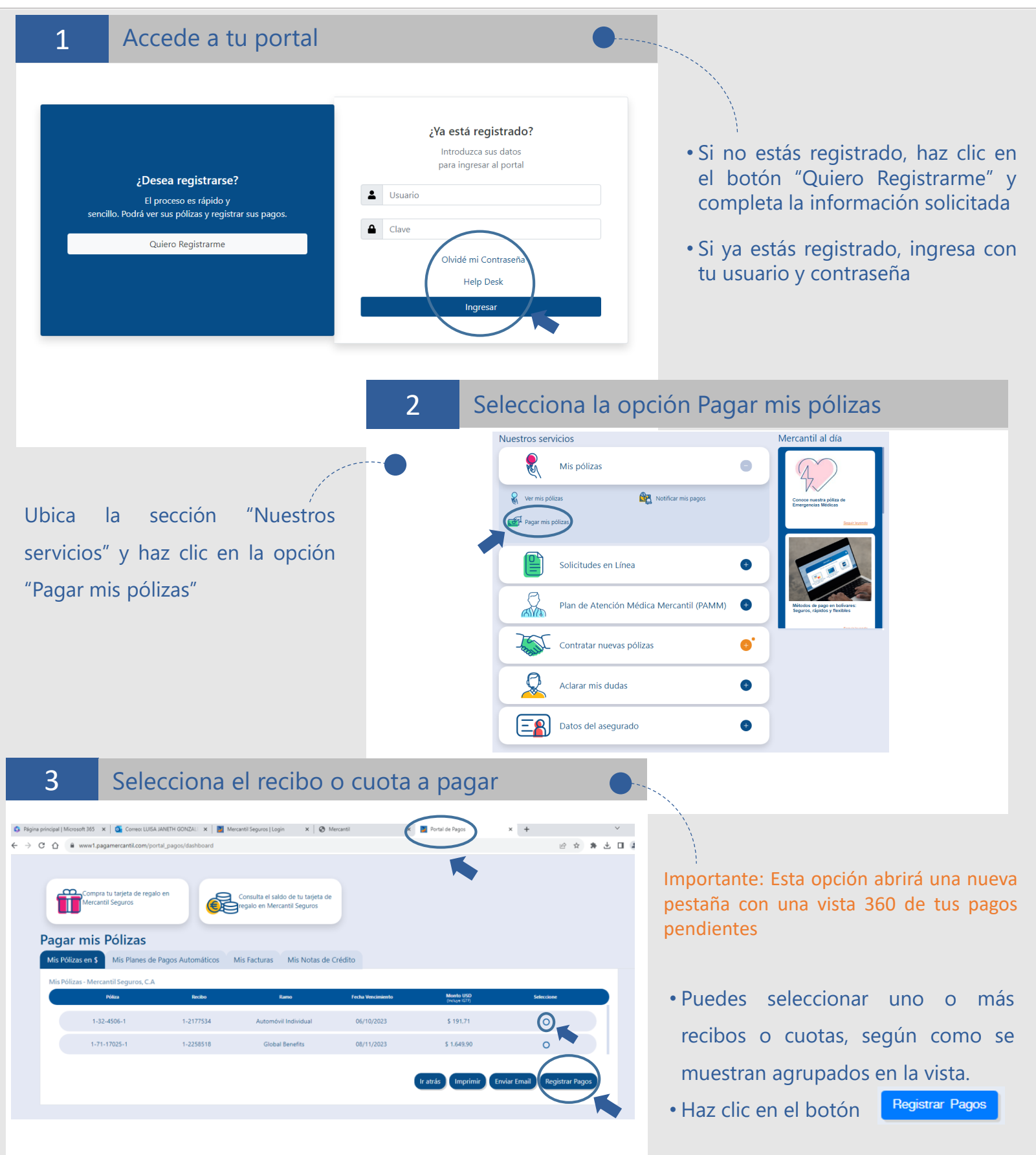

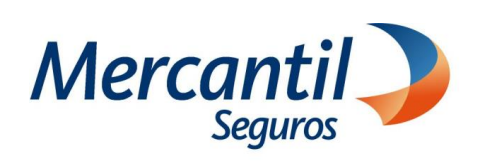

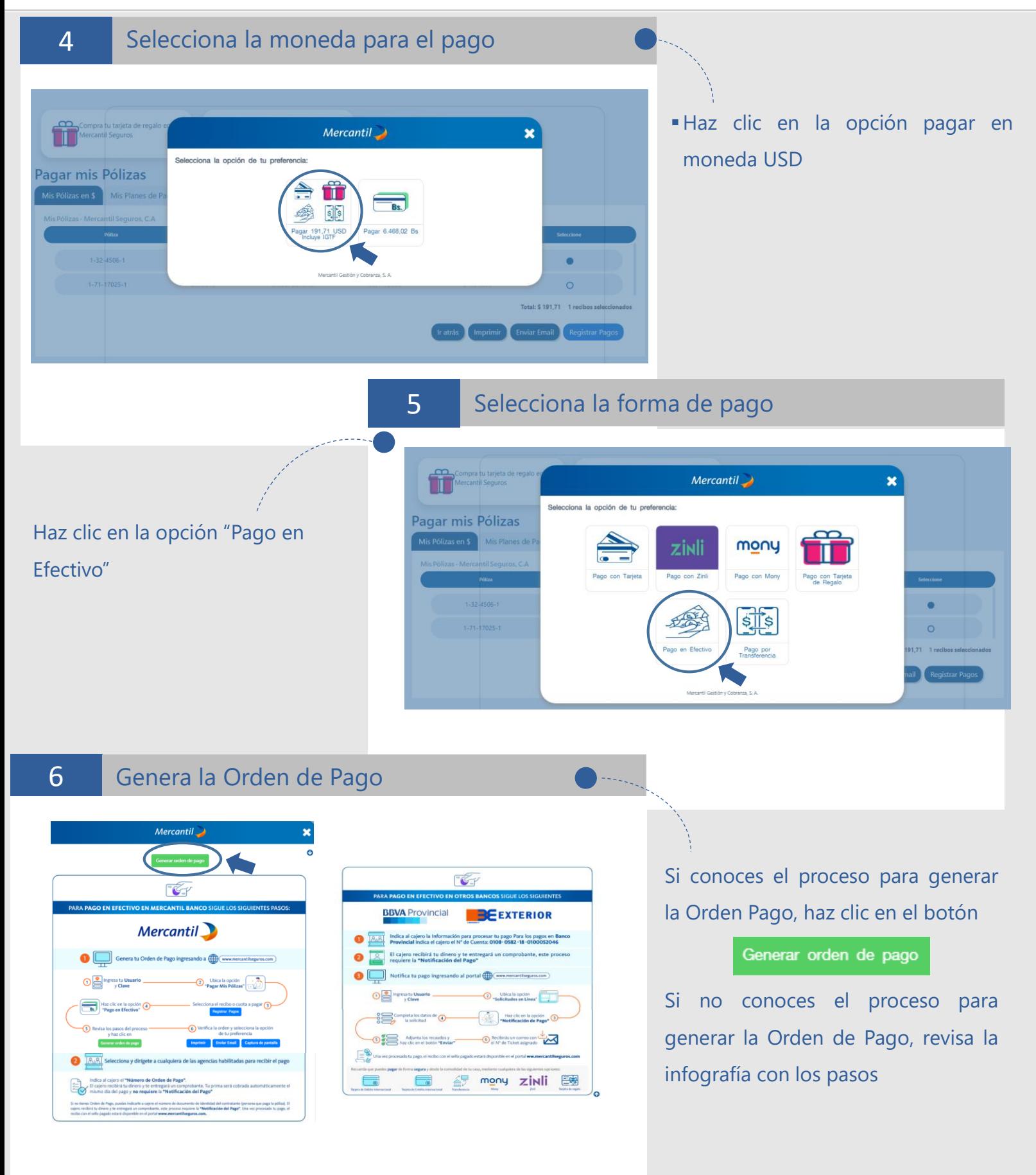

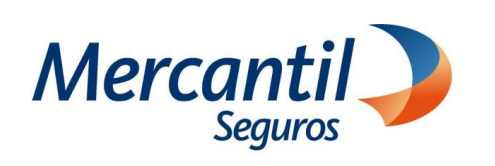

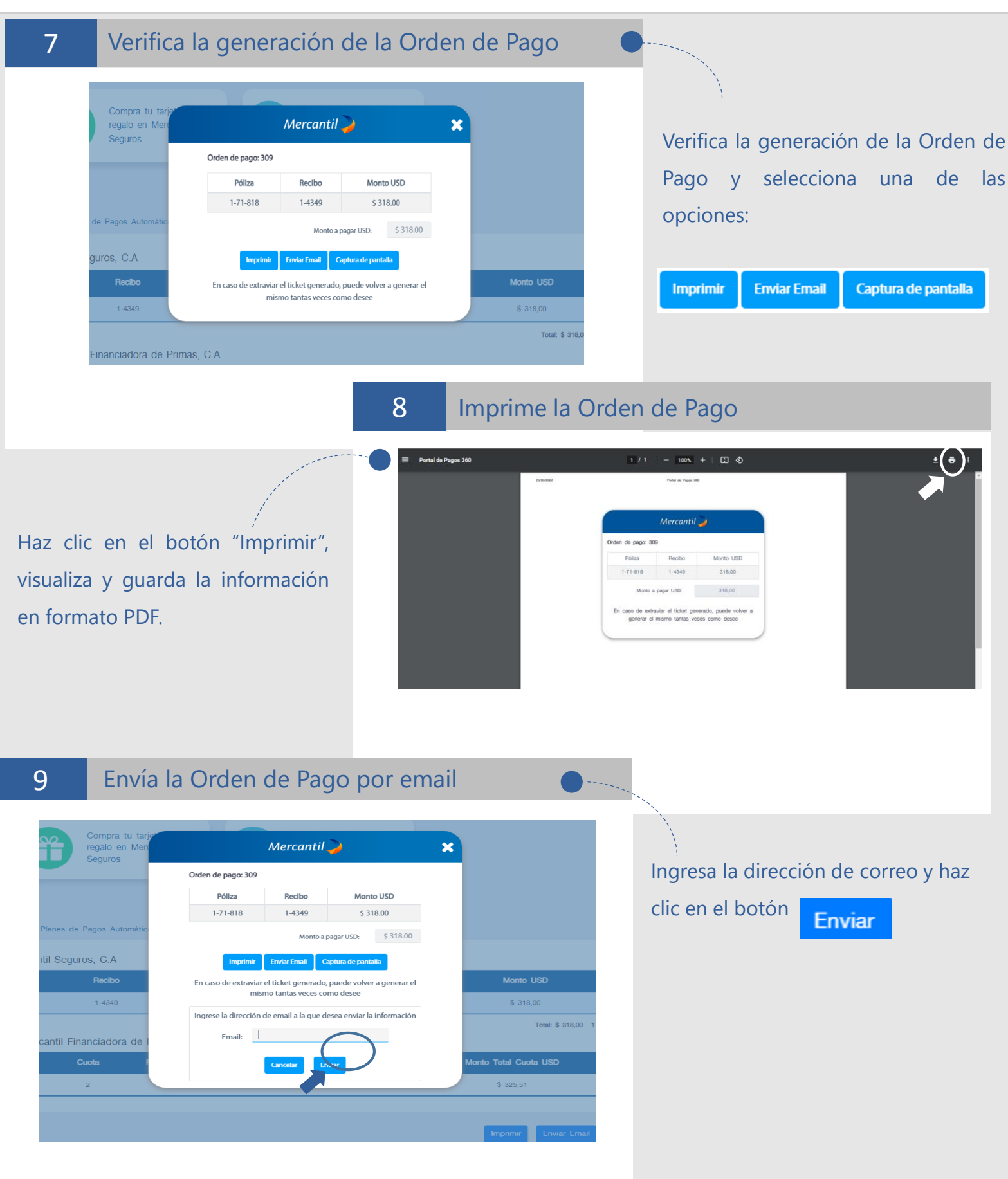

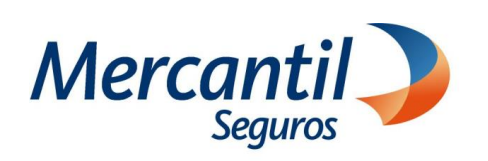

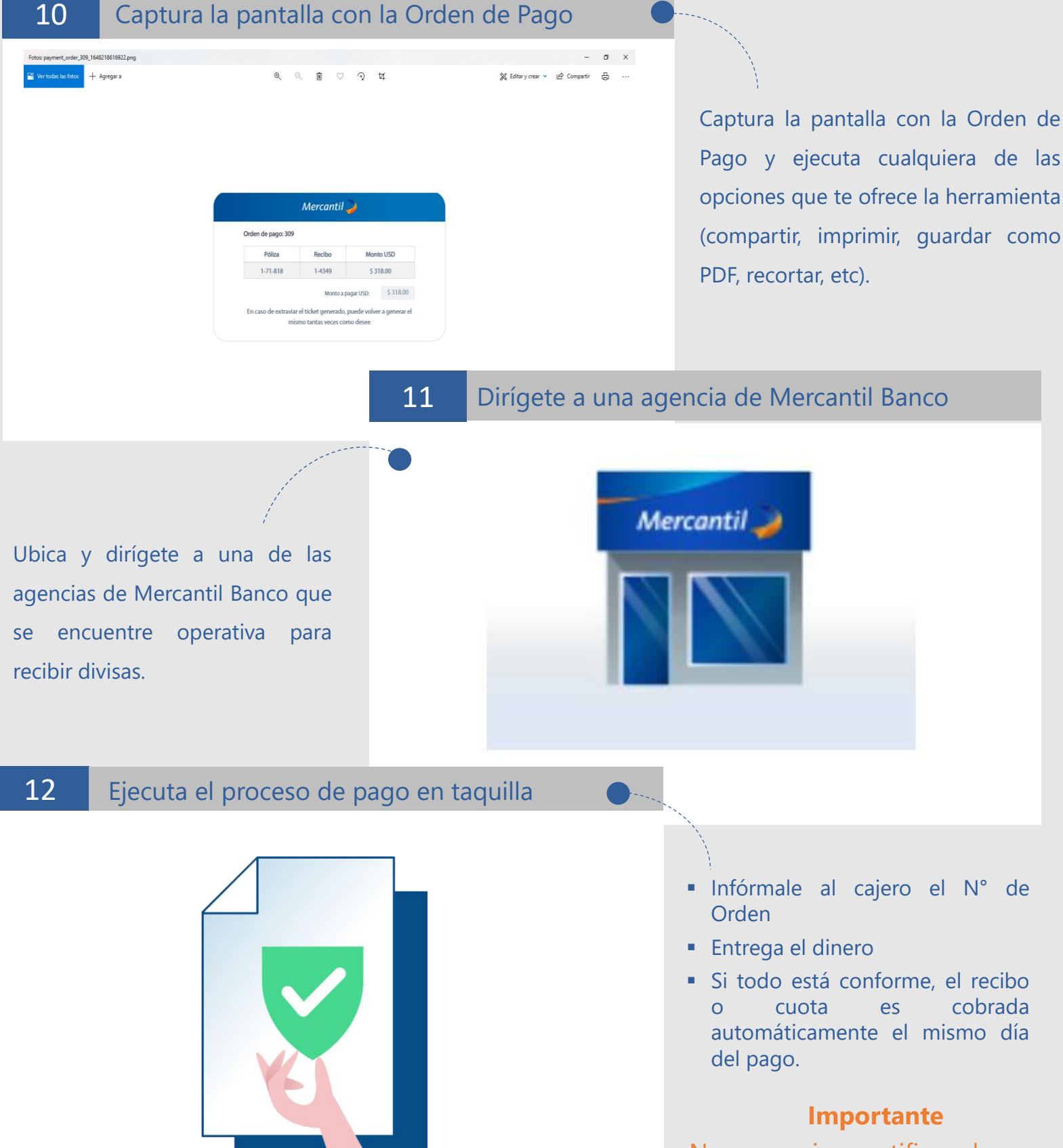

No se requiere notificar el pago a través de nuestra página web